## **VDMPad: a Lightweight IDE for Exploratory VDM-SL Specification**

Tomohiro Oda Software Research Associates, Inc. Keijiro Araki Kyushu University Peter G. Larsen **Aarhus University** 

This work is supported by Grant-in-Aid for Scientific Research (S) 24220001

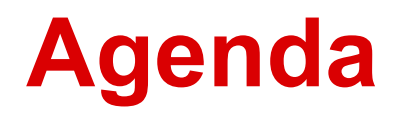

- 1. Exploratory specification
- 2. VDMPad
- 3. LIVE tastes of VDMPad
- 4. Lightweight IDE for lightweight modeling
- 5. Conclusion

## Exploratory Specification

**exploratory specification pre-formal phase** 

informal requirements

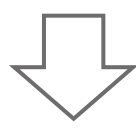

formal specification which FM tools support

## **exploratory specification the first step into formal spec**

informal requirements

struggle to produce an initial draft of formal spec

formal specification which FM tools support

## **exploratory specification Cycle of exploration**

informal requirements

write a specification

by understanding the domain

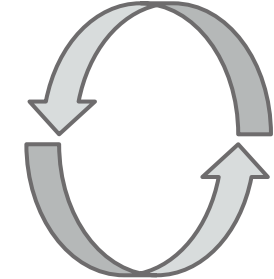

understand a domain by writing the specification

rigorous formal specification which FM tools effectively support

## **exploratory specification**

#### informal requirements

exploratory formal specification

write a specification

by understanding the domain

understand a domain by writing the specification

formal specification which FM tools effectively support

## **exploratory specification Challenges**

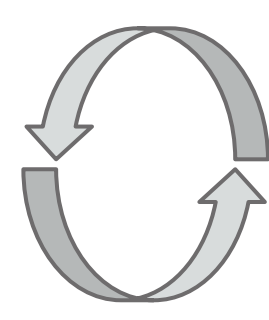

write a specification

by understanding the domain

understand a domain by writing the specification

Repeat trial and error various abstraction of the domain various constructs of the language The problem definition is not clear. Because we ARE defining it. We learn the nature of the problem from the spec you will write.

## VDMPad

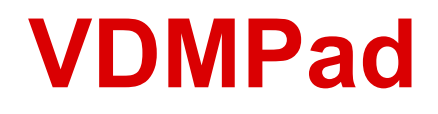

A lightweight VDM-SL IDE for

- exploratory formal specification
- introductory education of VDM-SL

with LIVE tastes

## **VDM-SL Quick overview of VDM-SL**

- types
	- $\circ$  nat, real, char, seq, set, map, composite, token, ...
- values
	- o constant values
- functions
	- o pure (total / partial) functions
	- o expressions (if-then-else, lambda, ...)
- states
	- o variables
- operations
	- $\circ$  statements (assignments, while, ...)

#### **VDM-SL example: fibonacci numbers**

```
state Fib of
\frac{2}{3}
\frac{3}{4}
\frac{4}{1}
\frac{3}{1}
\frac{4}{1}n1:natn2 : nat
       init s == s = mk_Fib(0, 1)inv mk_Fib(n1, n2) == n1 > 0 or n2 > 0end
     operations
       next:() == > natnext() == (dcl n : nat := n1 + n2; n1 := n2; n2 := n; return n)post RESULT = n1 \sim + n2 \sim and n2 = n1 \sim + n2 \sim and n1 = n2 \sim;
       prev: () == > natprev() == (dcl n : nat := n2 - n1; n2 := n1; n1 := n; return n2)pre n1 > 0post RESULT = n2 and n1 + n2 = n2 \sim and n2 = n1 \sim;
```
## LIVE tastes

## **LIVE tastes of VDMPad**

- state manipulation
- workspace
- animation over modifications
- visual presentation
- continuous unit testing
- permissive checking

#### **LIVE tastes state manipulation**

- The user can directly edit the state of the animated system.
	- $\circ$  to check if the given state satisfies invariants
	- $\circ$  to animate behavior of the system in the given hypothetical state
		- not always be realized by a series of operations
		- easy to reproduce the state of the concern.

### **LIVE tastes state manipulation**

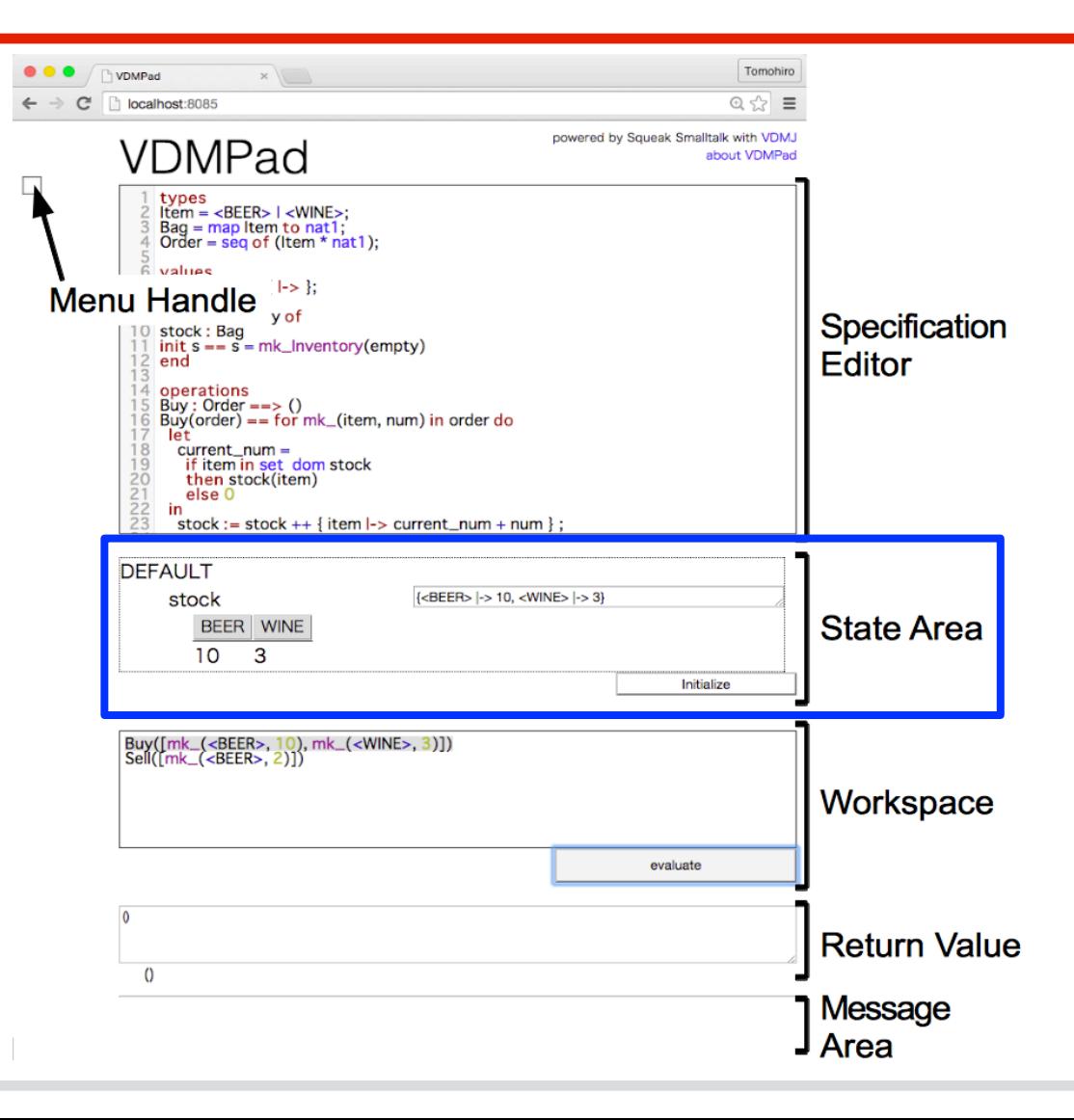

### **LIVE tastes state manipulation**

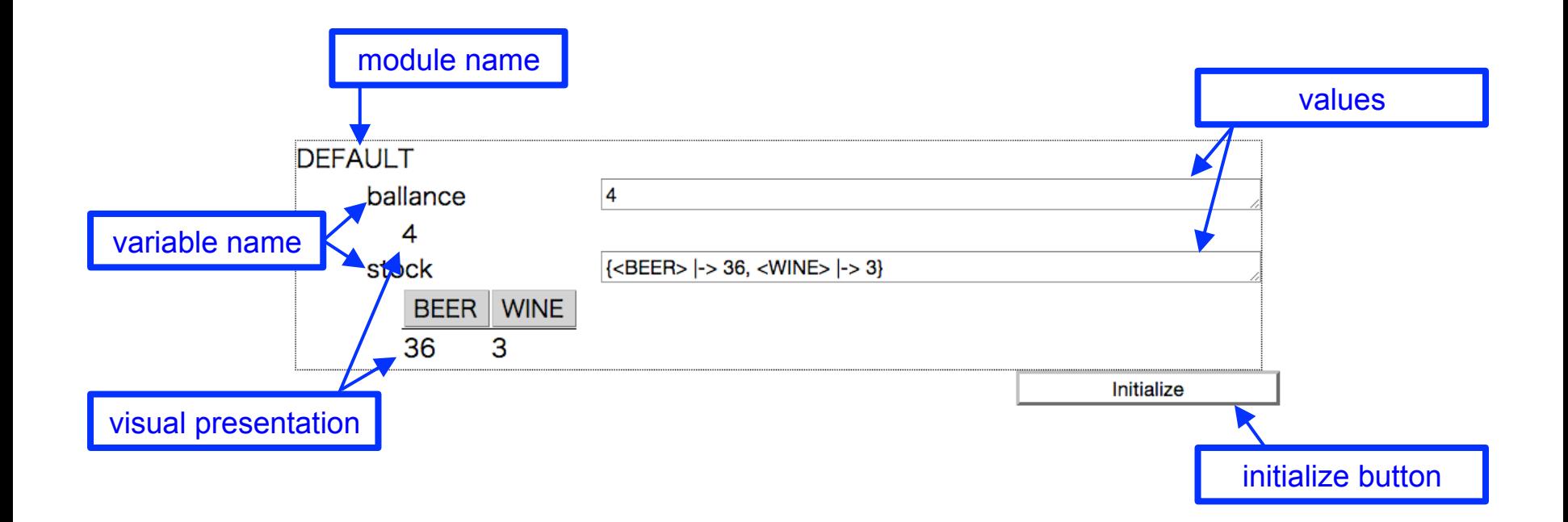

## **LIVE tastes workspace**

- workspace is a free text editor
	- $\circ$  to list and evaluate
		- a series of operations in a scenario.
		- a set of basic operations to drive the animated system in exploratory ways.
	- $\circ$  to leave memos in natural languages.

## **LIVE tastes workspace**

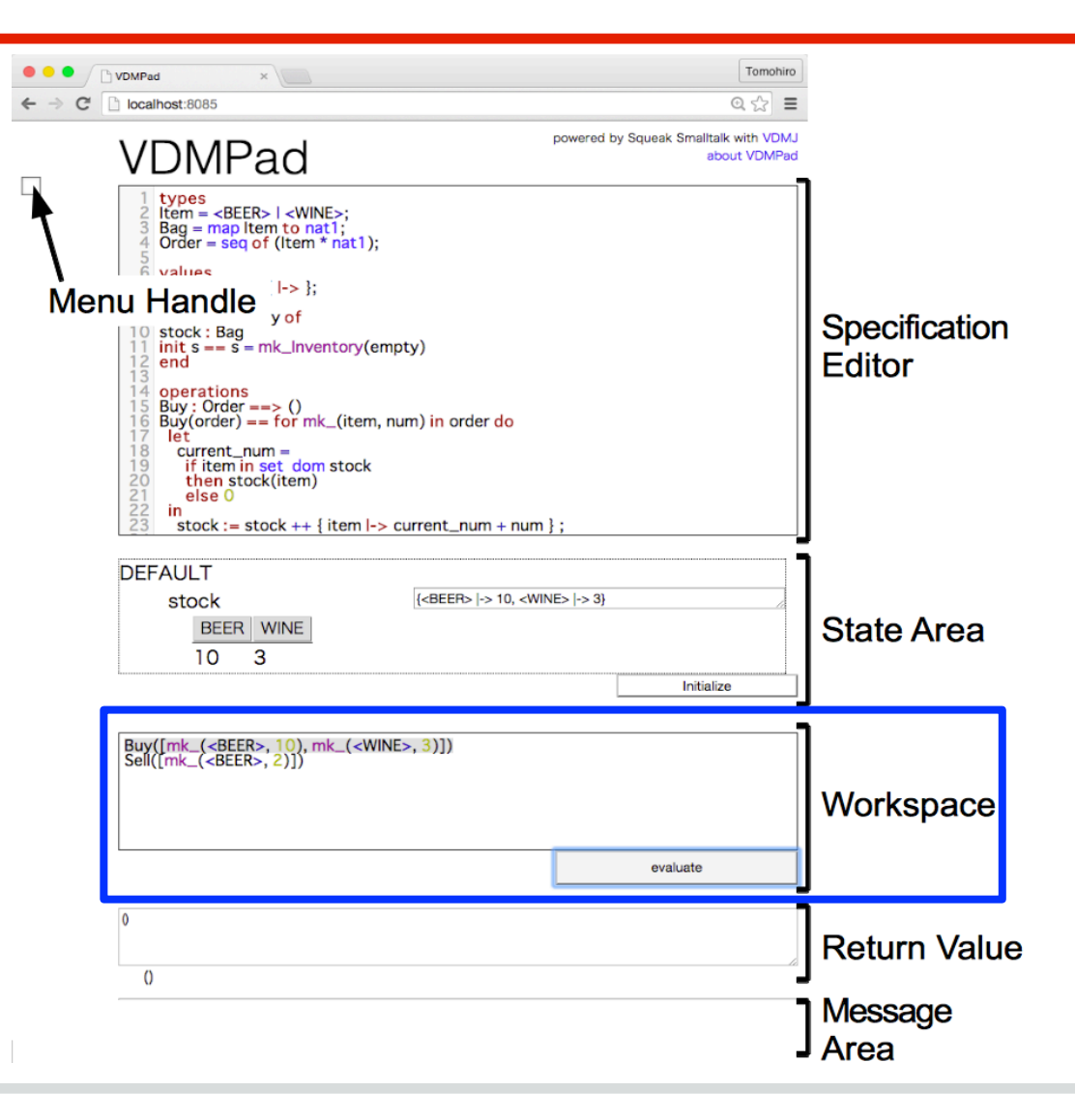

## **LIVE tastes workspace**

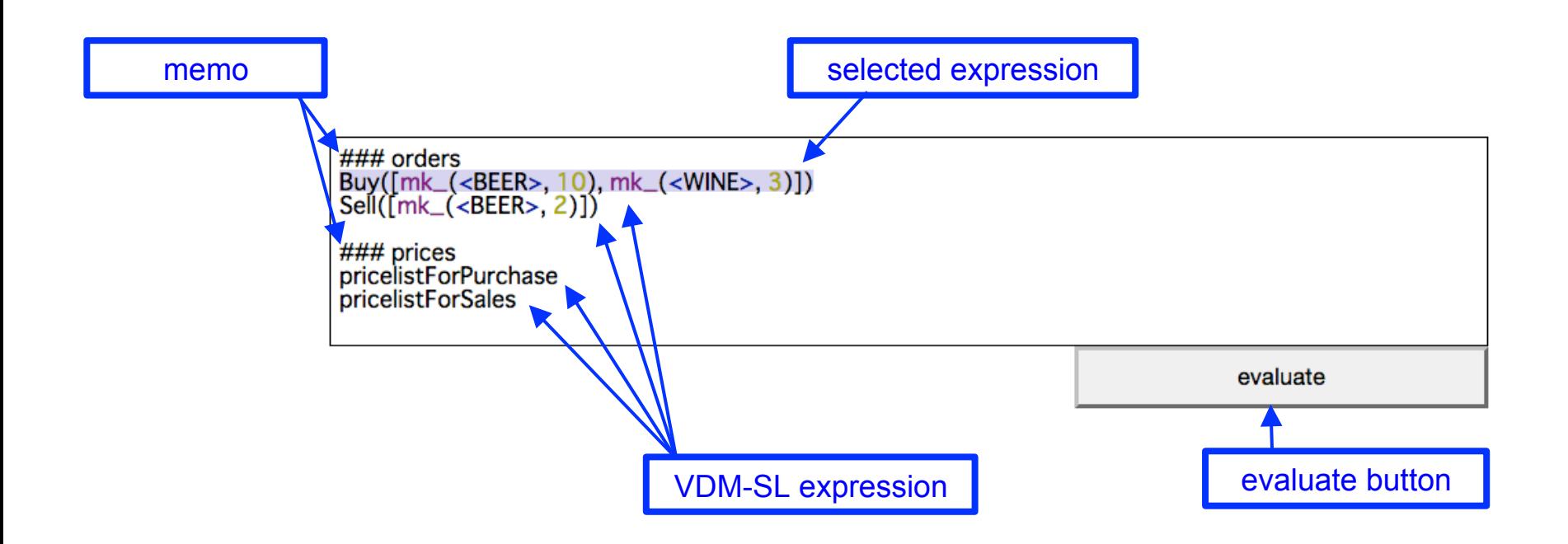

More freedom than REPL (Read-Eval-Print Loop) console!

## **LIVE tastes animation over modifications**

- Keep the state of the animated system when modifying the spec.
	- $\circ$  to continue the on-going scenerio after fixing a minor bug.
	- o for immersive modeling.

#### **LIVE tastes animation over modifications**

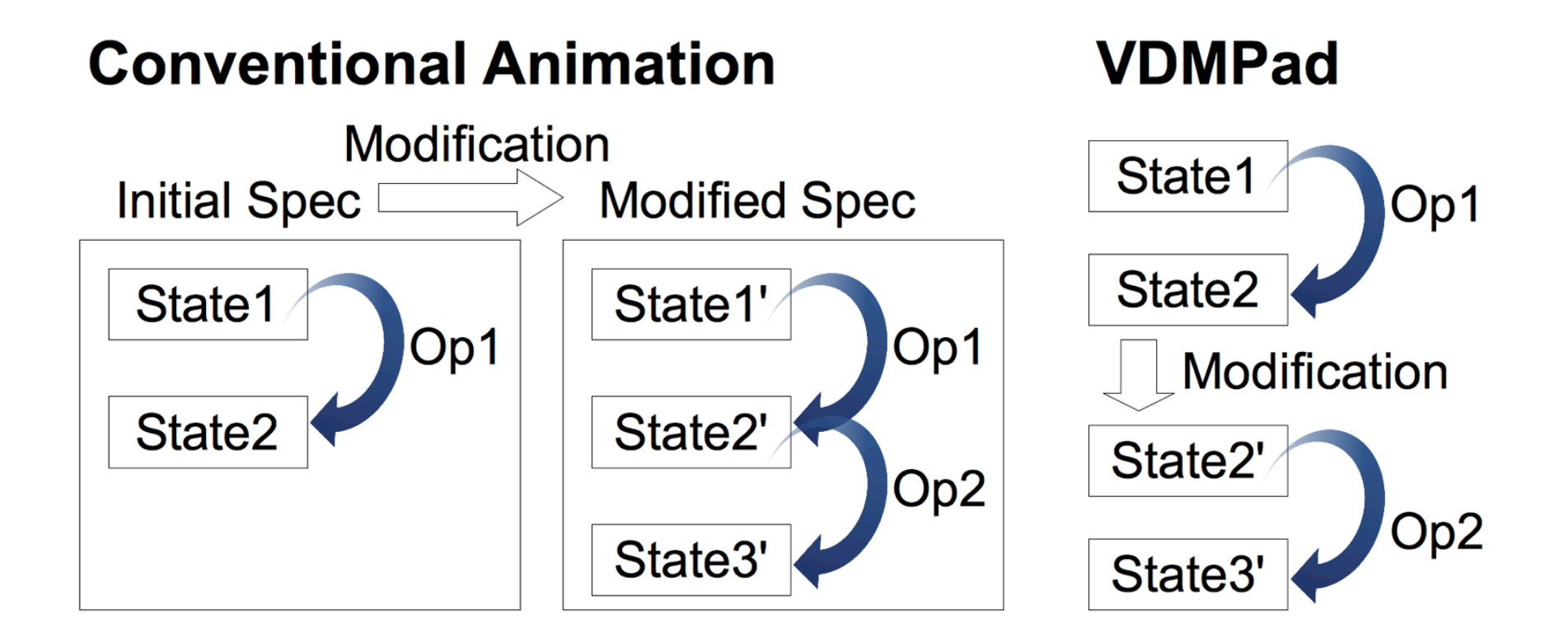

## **LIVE tastes visual presentation**

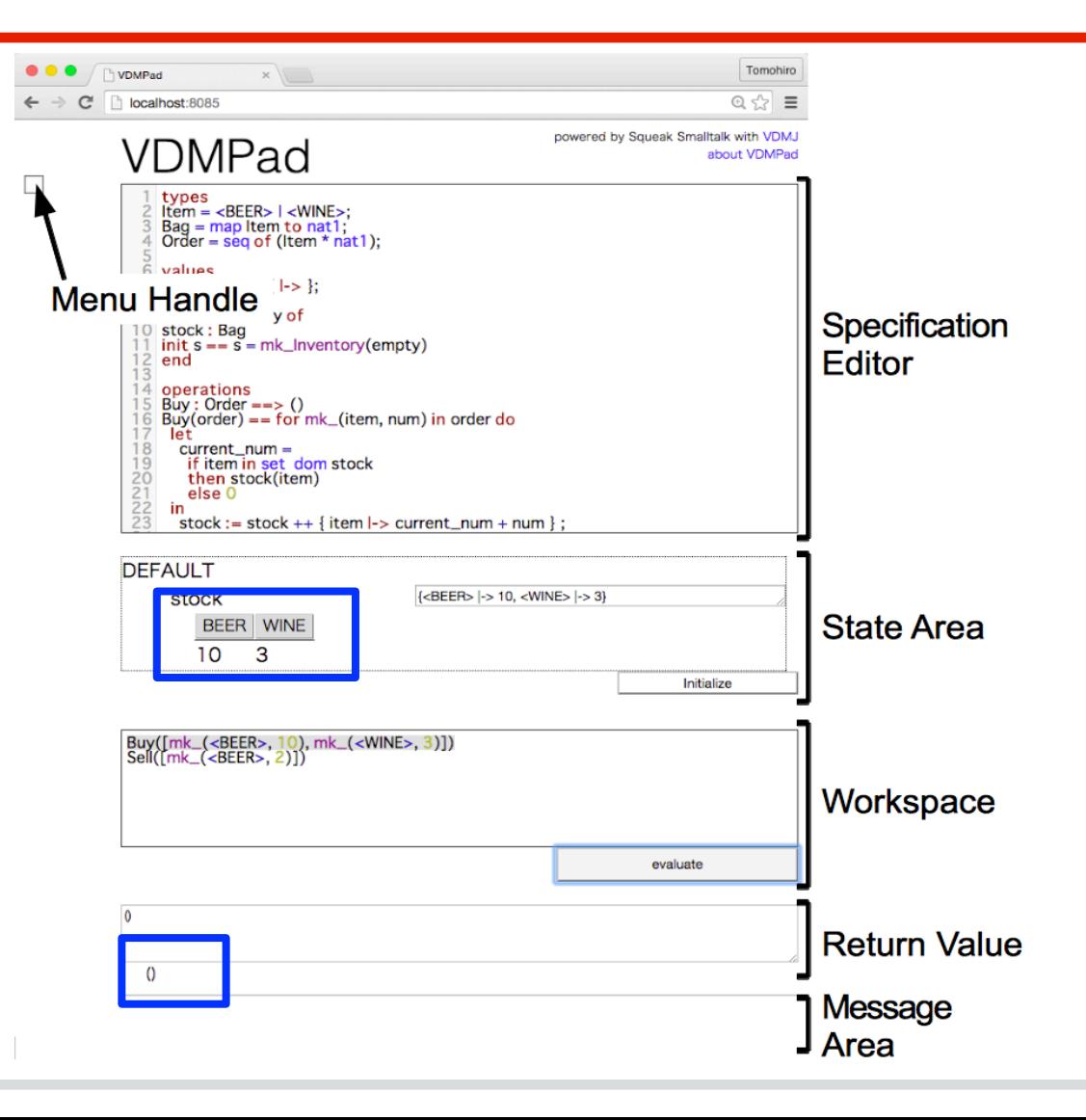

#### **LIVE tastes visual presentation**

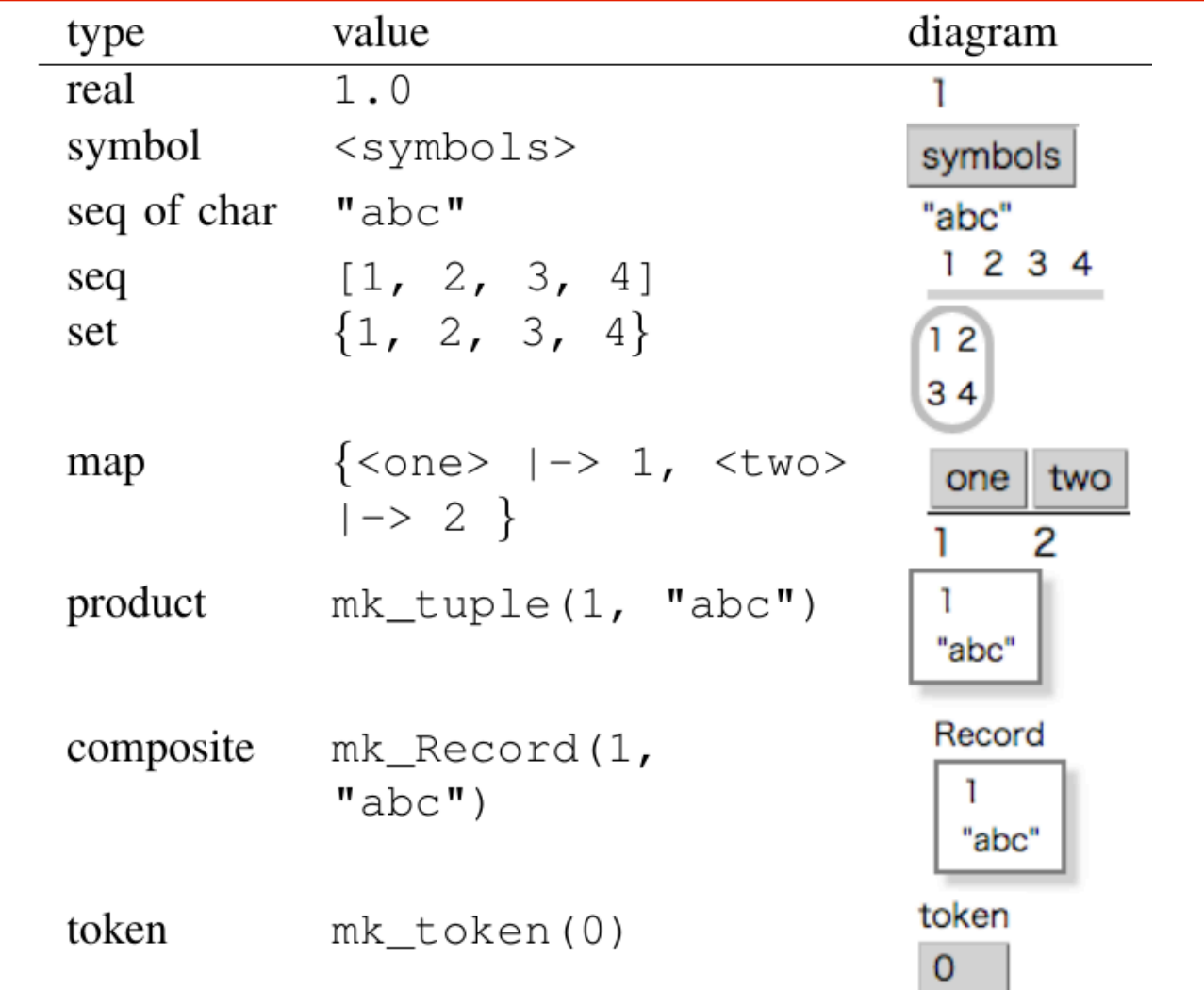

## **LIVE tastes continuous unit testing**

- always run unit tests after evaluation
	- $\circ$  as a discipline in trial and error process
	- $\circ$  to detect degrading by trial and error

## **LIVE tastes continuous unit testing**

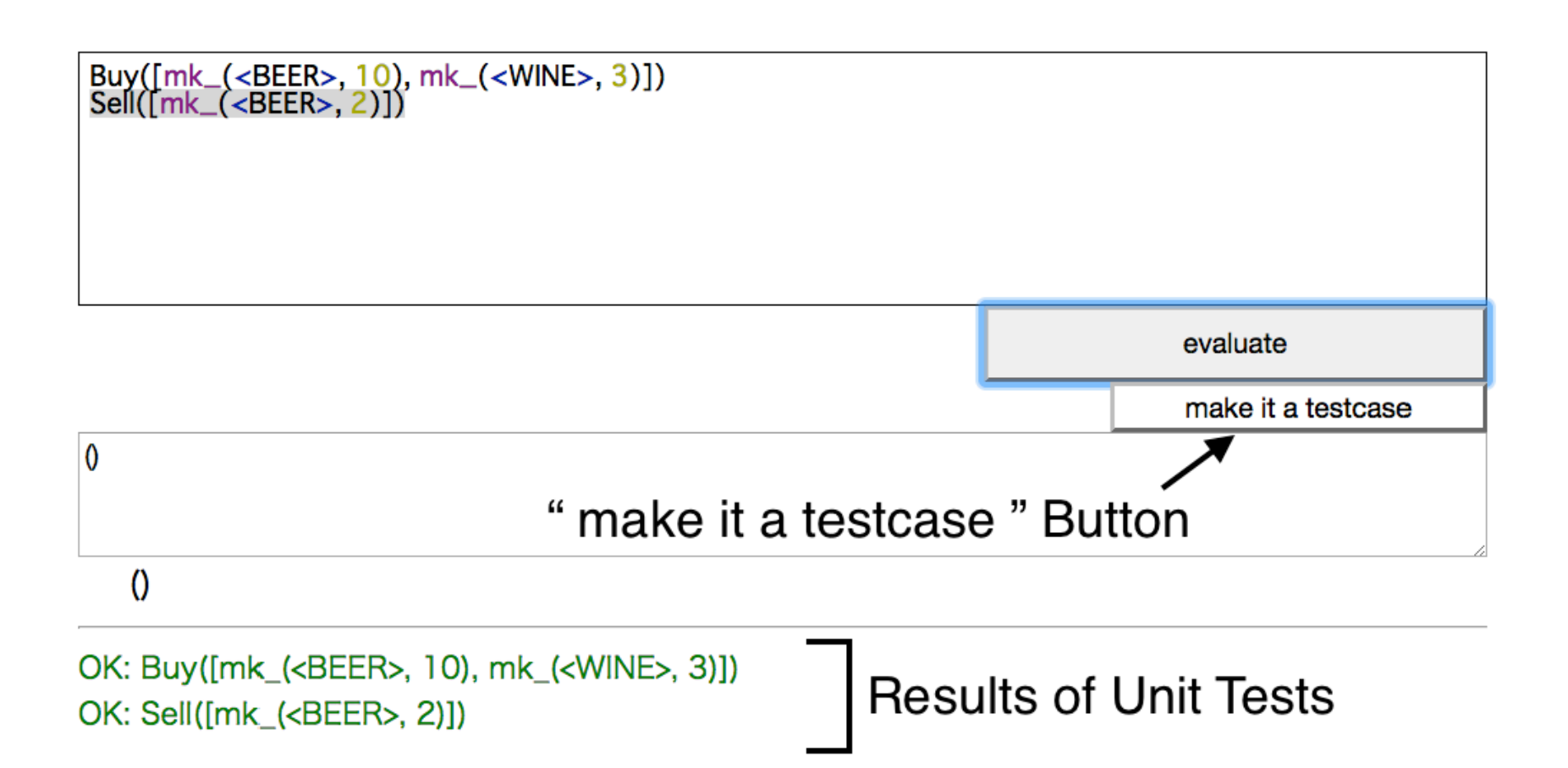

## **LIVE tastes continuous unit testing**

OK: Buy([mk\_(<BEER>, 10), mk\_(<WINE>, 3)])

prestates: {"DEFAULT`stock":"{|->}"} expression:  $Buy([mk_(10), mk_(3)])$ value :  $()$ poststates: {"DEFAULT`stock":"{<BEER> l-> 10, <WINE> l-> 3}"} delete

#### OK: Sell([mk\_(<BEER>, 2)])

```
prestates: {"DEFAULT`stock":"{<BEER> l-> 10, <WINE> l-> 3}"}
expression : \text{Sell}(\text{mk}(\text{&BER}, 2))value : ()poststates: {"DEFAULT`stock":"{<BEER> l-> 8, <WINE> l-> 3}"}
     delete
```
## **LIVE tastes permissive checking**

- can optionally disable runtime checking
	- o to simulate "bad" scenario
	- $\circ$  to focus on more important issue

# not for regular use!

## Lightweight

## **Lightweight IDE**

VDMPad is lightweight in the senses of

- no installation, less footprints, quick launch
- less setup to start with a new model
- simple user interfaces
- small and focused functionality

#### **Lightweight IDE no installation, less footprints, quick launch**

- Web-based IDE
	- $\circ$  a free server available online.
	- o open http://vdmpad.csce.kyushu-u.ac.jp/ and then you have the IDE before your eyes.
- runs on Firefox browser and Google Chrome

#### **Lightweight IDE**

## **less setup to start with a new model**

- no need for user registration o Nothing is stored on the server.
- no need for source trees o Everything is stored in your browser.
- spec and animation contexts are automatically saved into your browser

All you need to write a spec is on the browser's localStorage (HTML5's standard key-value DB)

## **Lightweight IDE simple user interface**

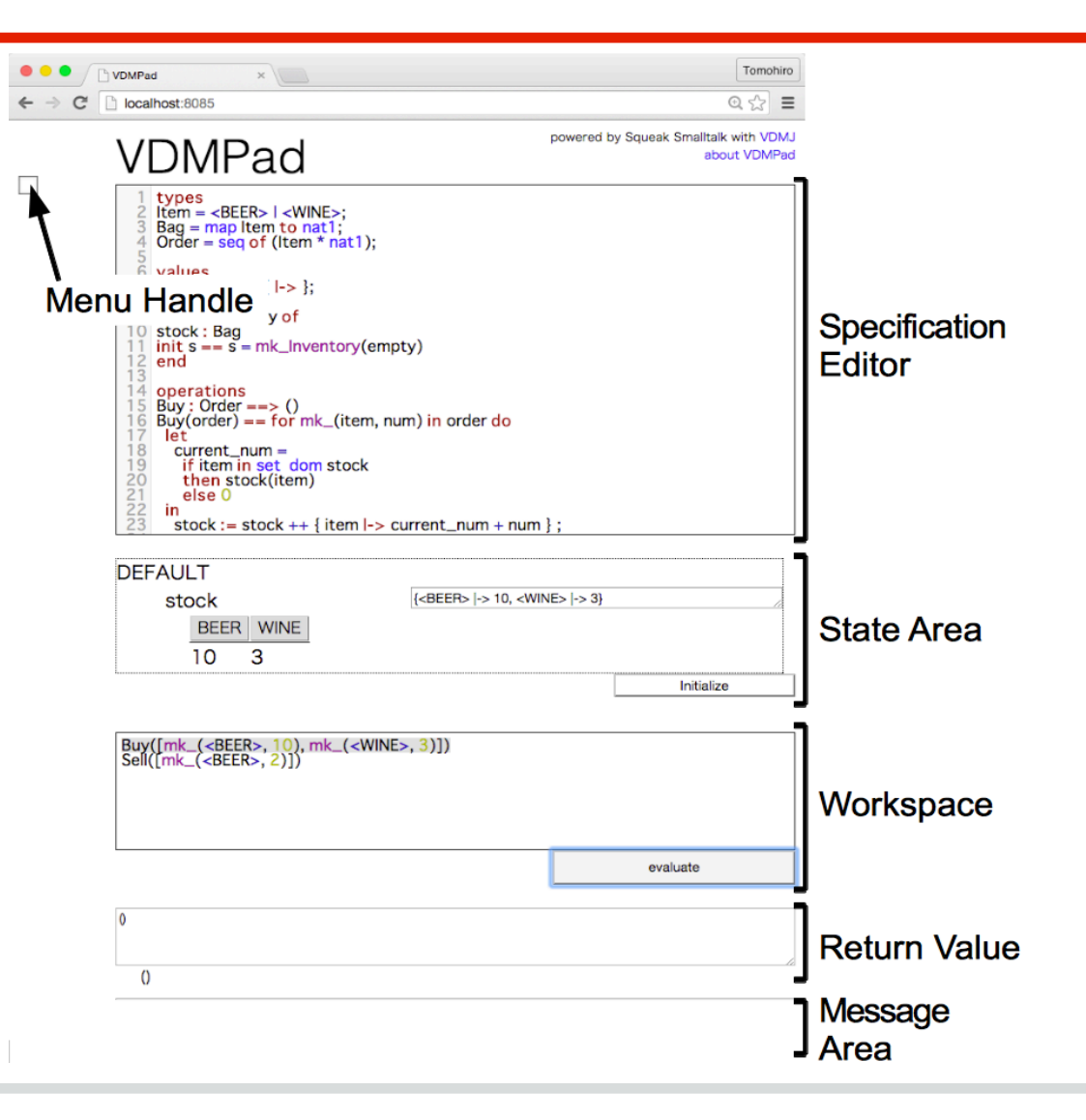

## **Lightweight IDE small and focused functionality**

- The "evaluate" button is the only operation to invoke functionality.
	- o edit a specification
	- $\circ$  change the state
	- o eval an expression
- menu to manage stored animations and options
	- o animations: load, save, delete, export
	- options: 5 checkboxes

## **Conclusion**

## **Conclusion**

#### • exploratory specification

- $\circ$  trial and error
	- to obtain the first grip on the right abstraction

## ● LIVE tastes

- o more freedom to try
- o immersive modeling
- $\circ$  discipline by continuous unit testing
- occasionally permissive

## ● lightweight IDE

- good for introductory education
- always ready to go

## Thank you.